### **Решаем одну проблему с помощью Azure Functions. Теперь у нас две проблемы**  $\omega$  $@@$ @@  $@@$  $@@$

роро ЕNGINEERING Юрий Пастушенко

%%%%%% %%%%%% %%%%%%  $\circledR$ %%%%%%  $@@$ %%%%%%%%%% @@ %%%%%%%%%%  $@@$ %%%%%  $@@$  $@@$ %%%%  $@@$  $%%$ @  $\omega$  $%%$  $\mathbf{a}$ 

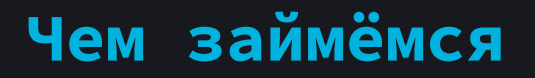

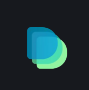

Немного расскажу о Serverless и об Azure Functions

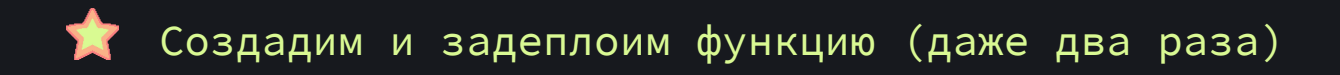

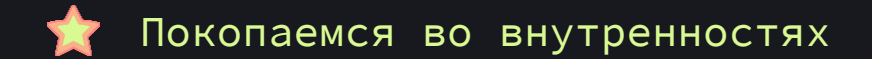

Поделюсь опытом использования Azure Functions (печальным и не очень)

### **Serverless - это когда ты**

Не думаешь об инфраструктуре и масштабируемости

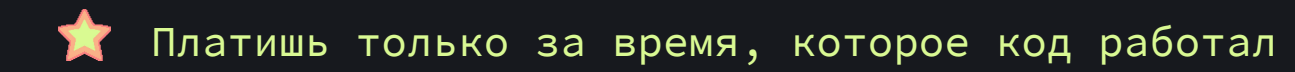

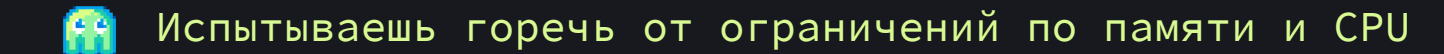

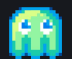

Борешься с проблемой холодного старта

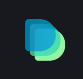

### Function as a service (FaaS)

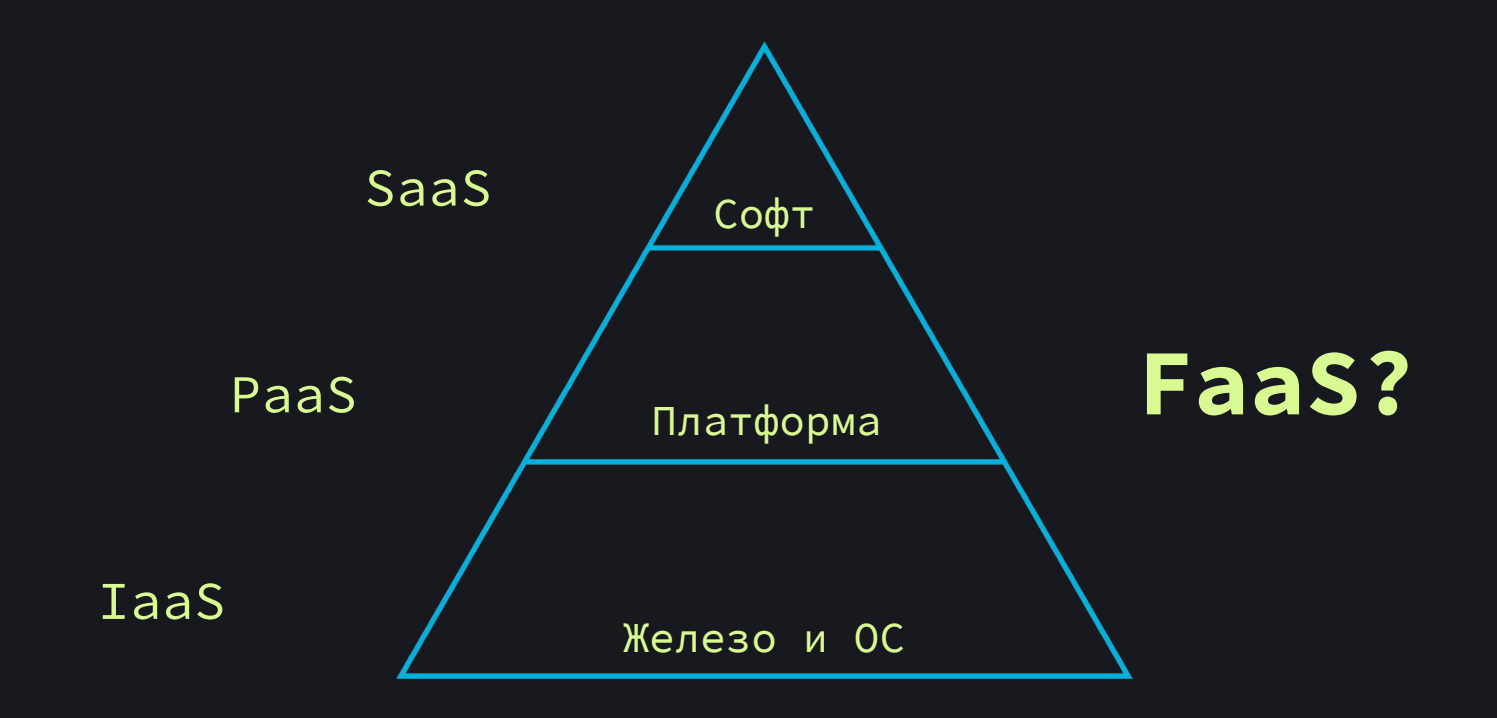

### **Function as a service** Софт **Serverless** Платформа Железо и ОС **Azure App service Virtual machine Azure Functions** SaaS PaaS IaaS FaaS

### **Azure App Service**

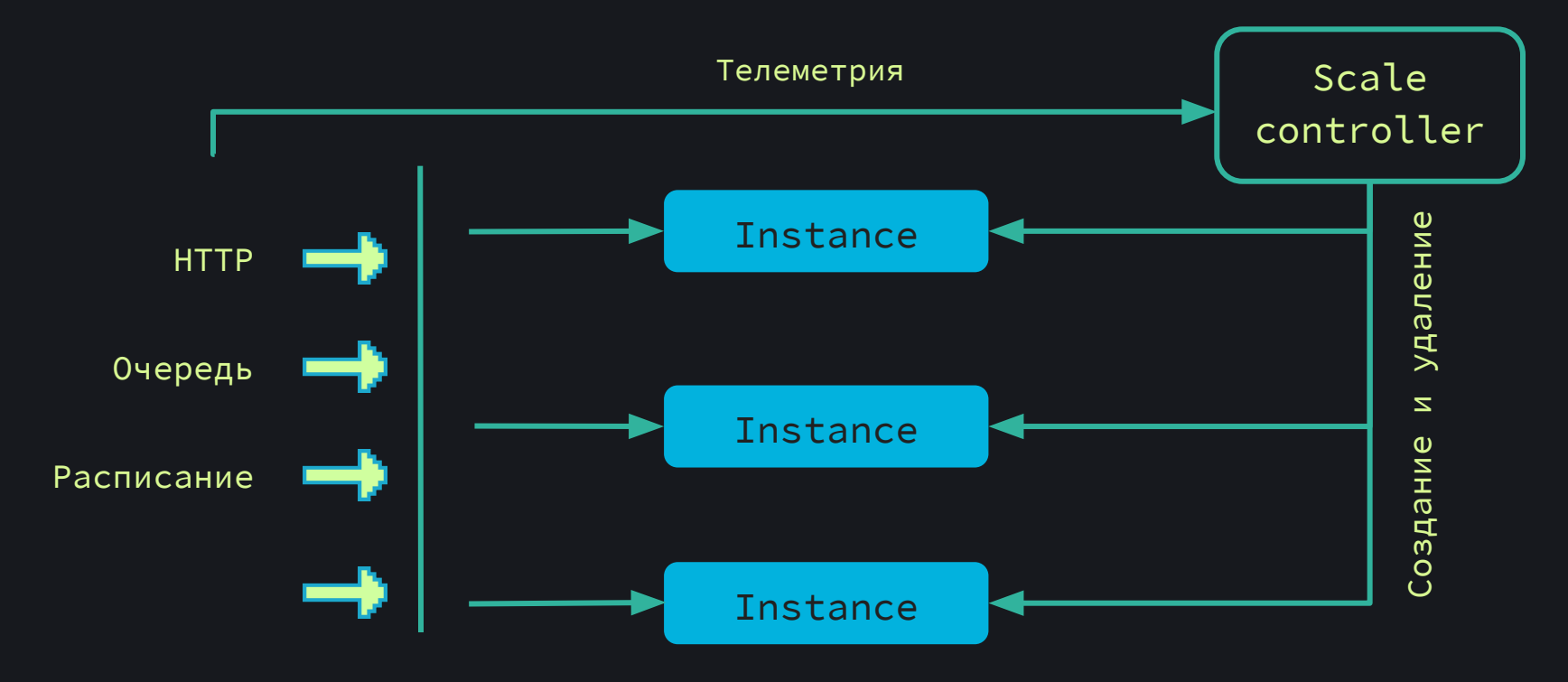

### **Azure App Service WebJobs**

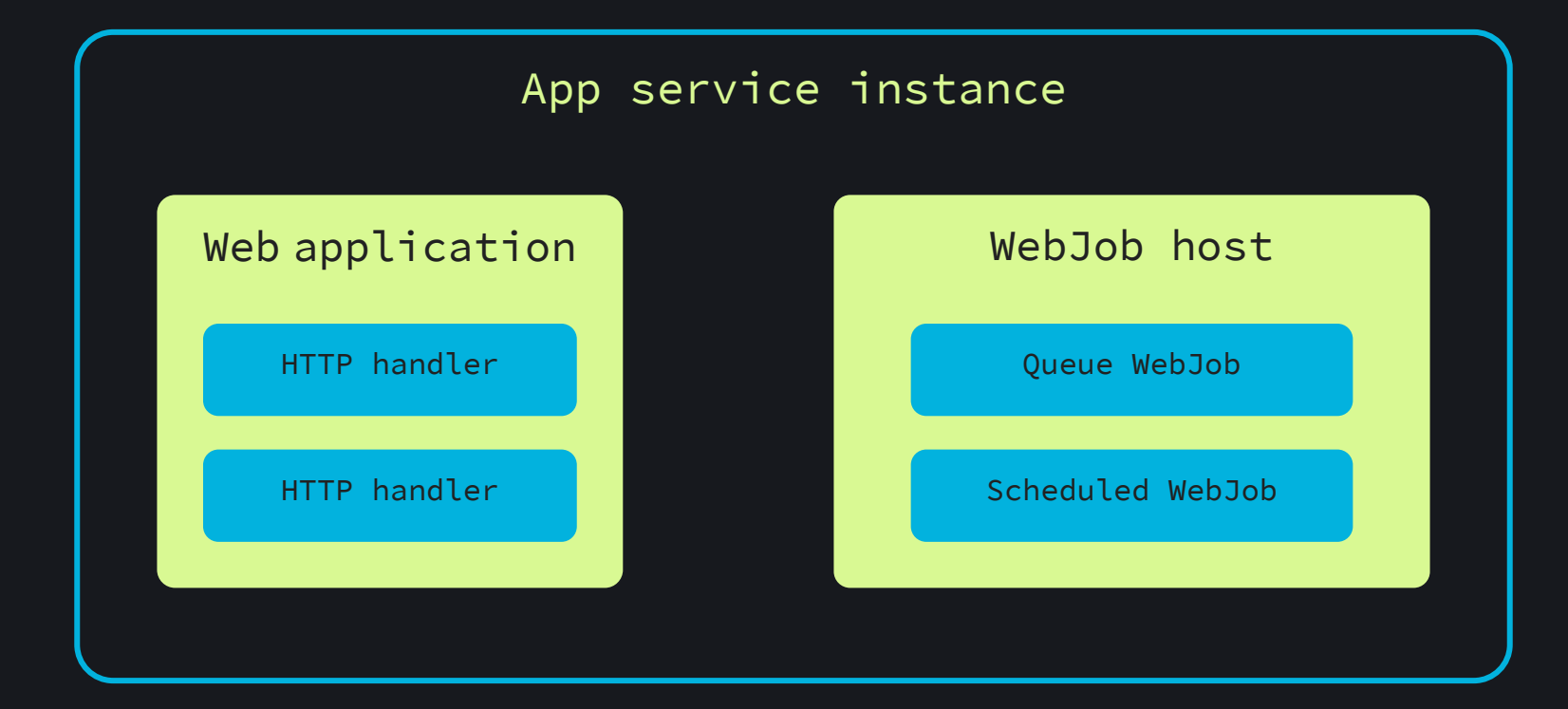

### **Azure App Service -> Azure Functions**

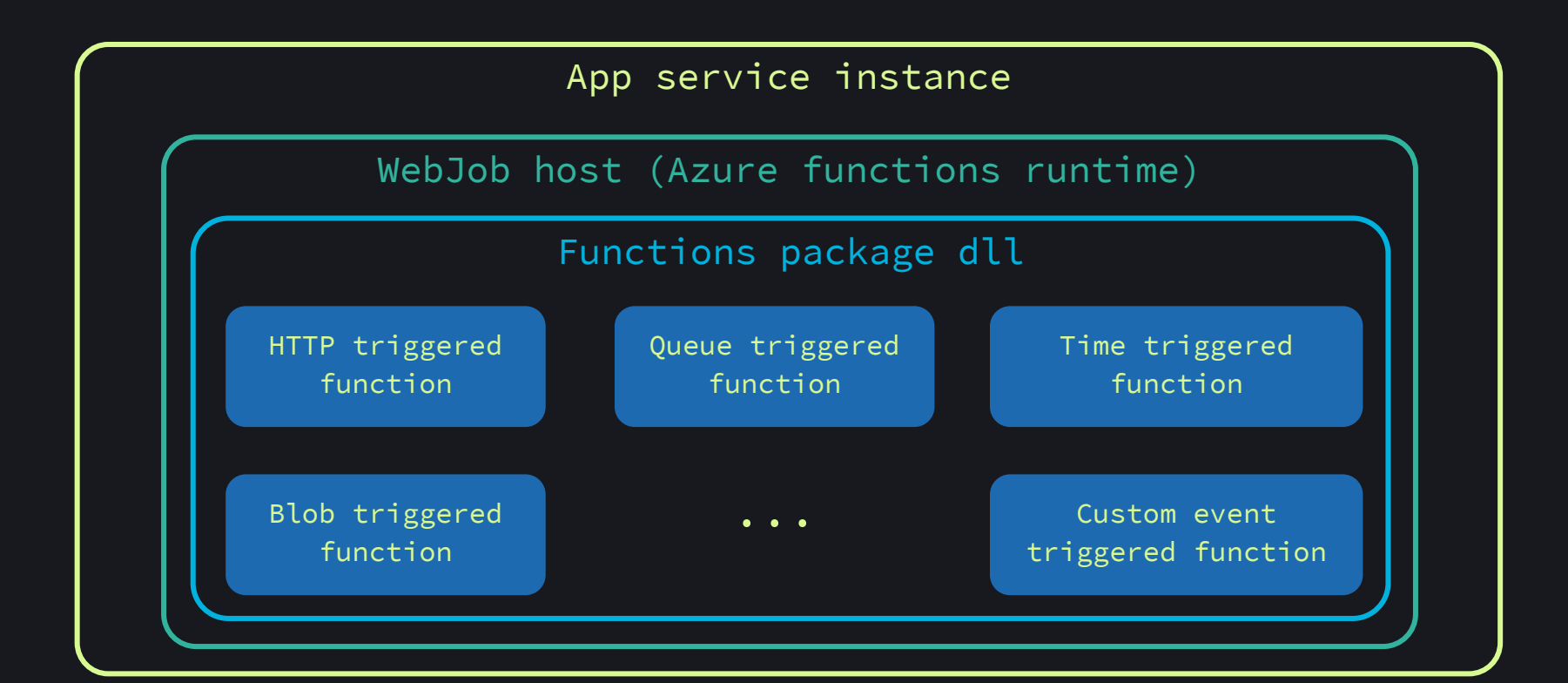

### **Azure App Service -> Azure Functions**

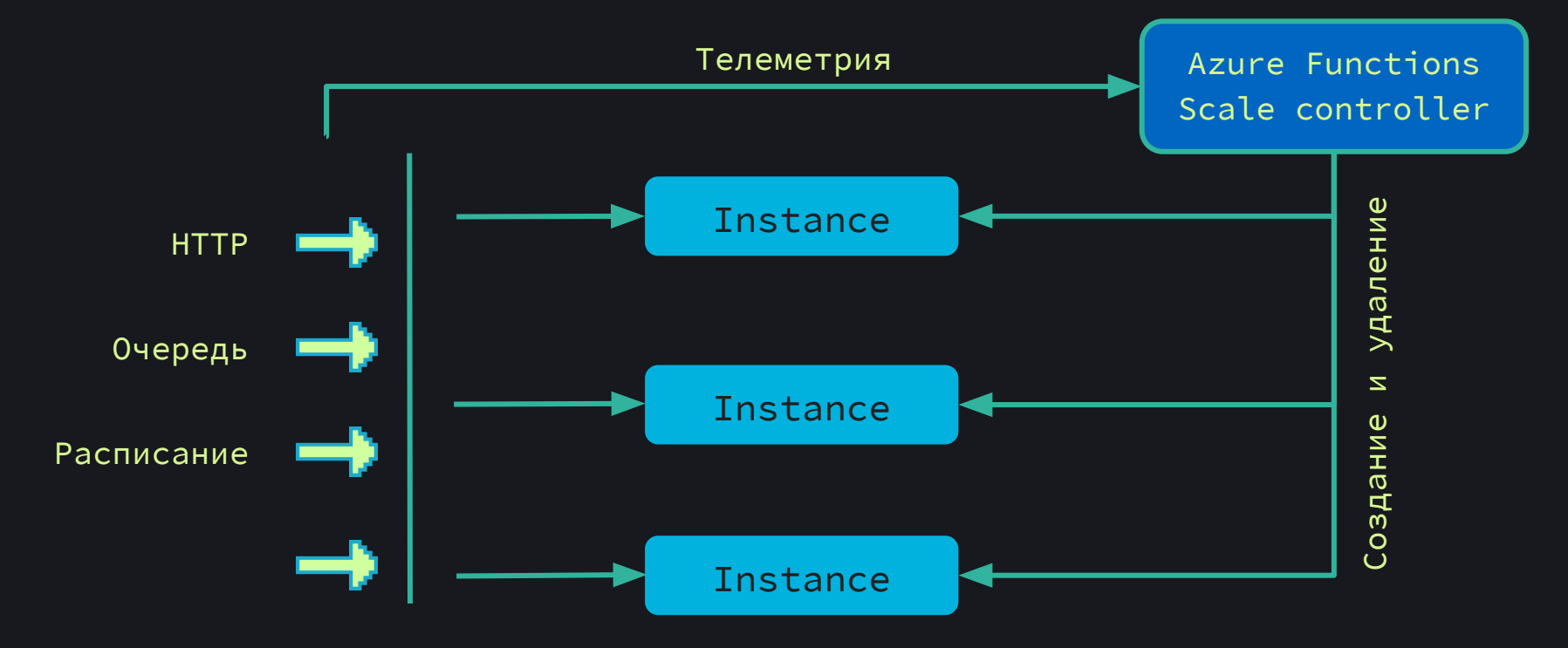

# **Azure function execution types (.NET)**

### **Script**

- Можно писать прямо в Azure portal
- "Свой" С# или F#
- Не стоит использовать в проде

### **In-process**

- DLL с функциями загружается в процесс хоста
- Зависимости могут конфликтовать

### **Isolated process**

- Обычное консольное приложение с IHost
- Изолировано
	- от хоста
	- в другом процессе
- Начиная с .NET 5

# **Azure Functions pricing plans**

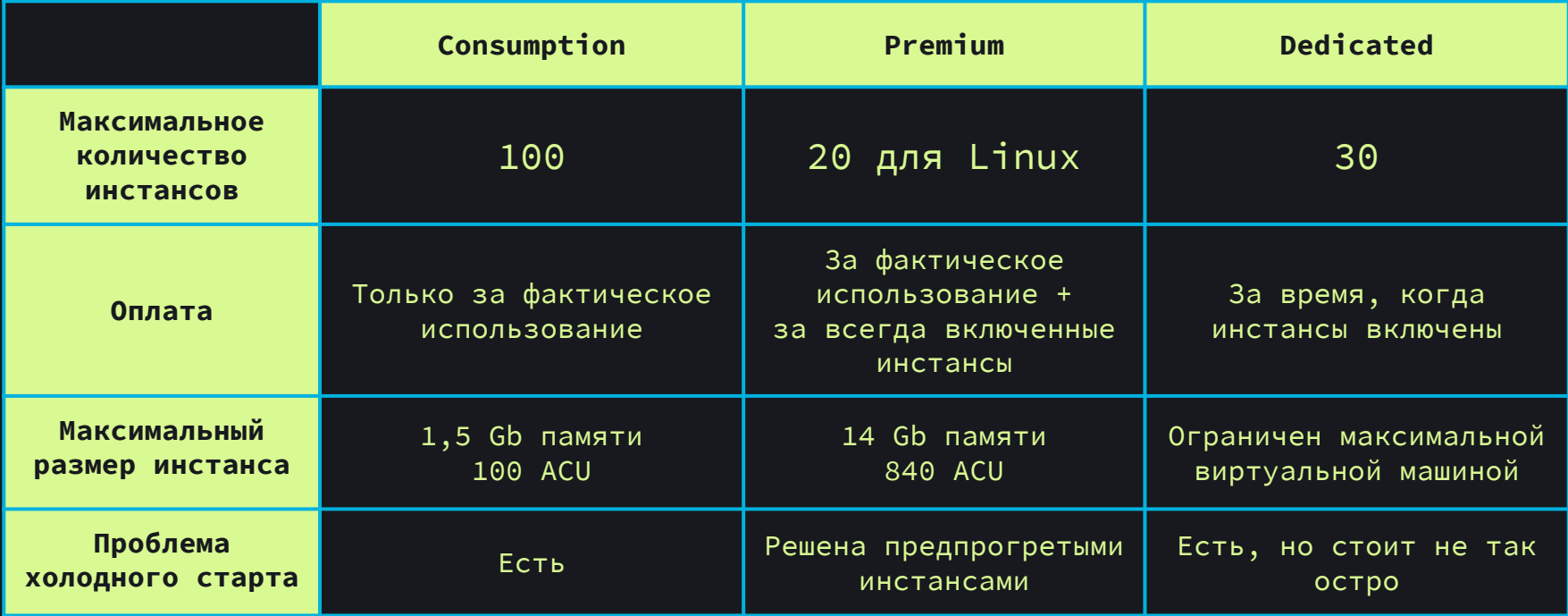

### **Cold start problem**

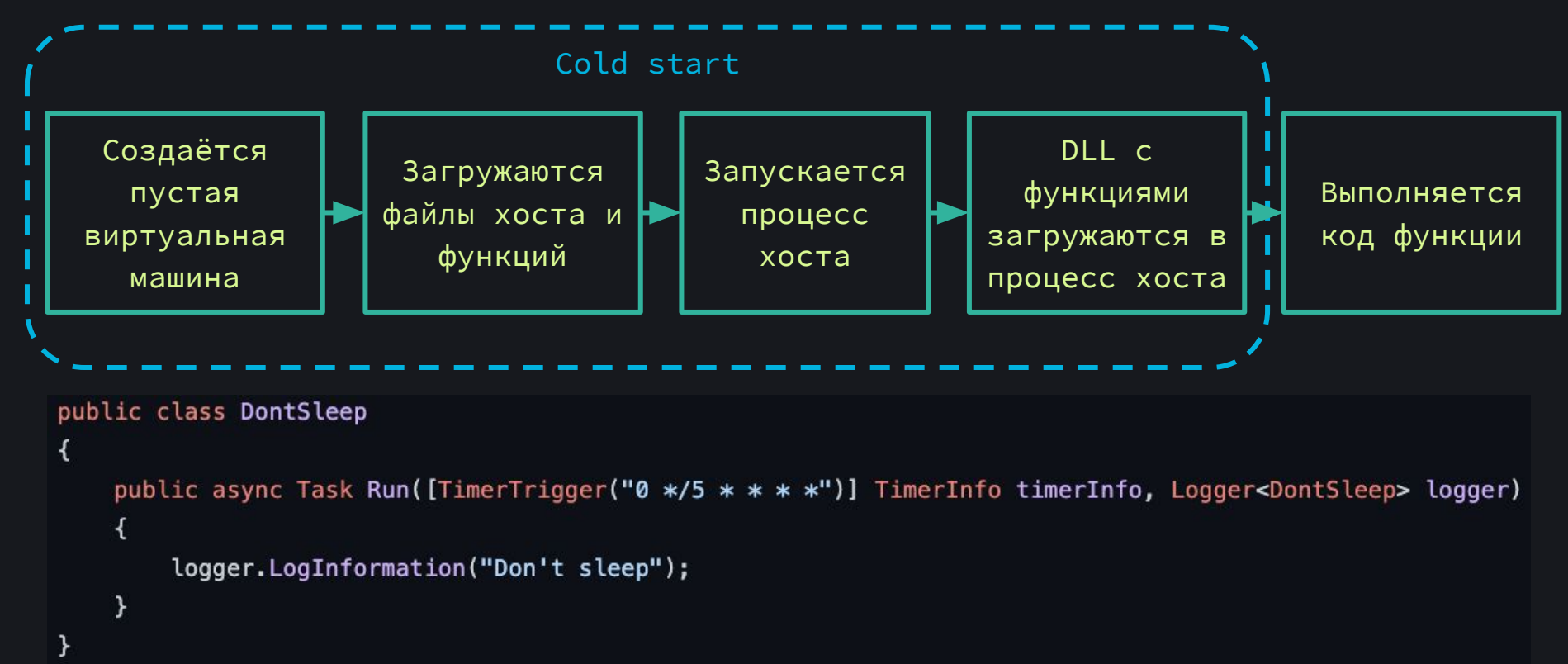

## **Cold start problem: Premium plan**

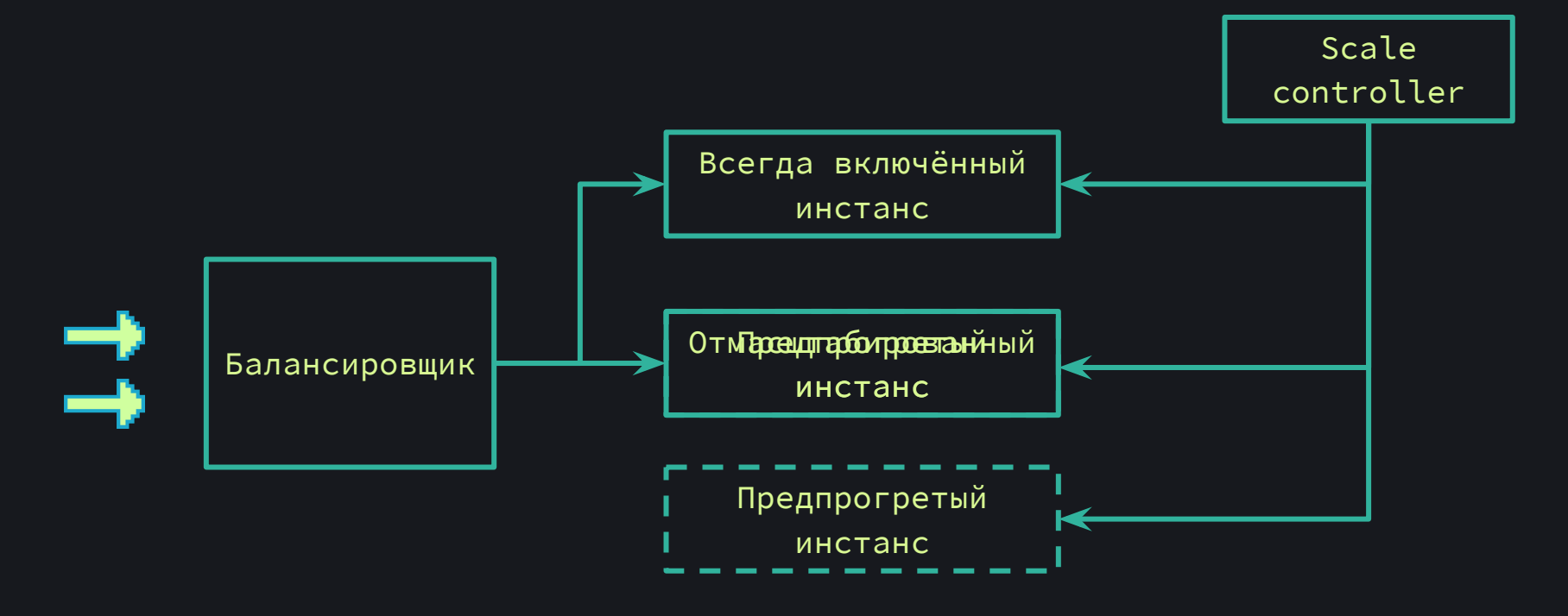

### **Azure Functions core tools**

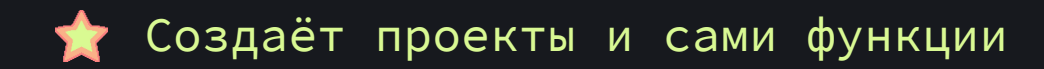

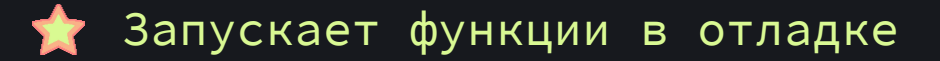

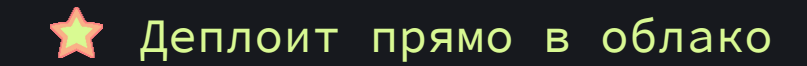

# Давайте создадим function app!

# Проблемы in-process: Dependency hell

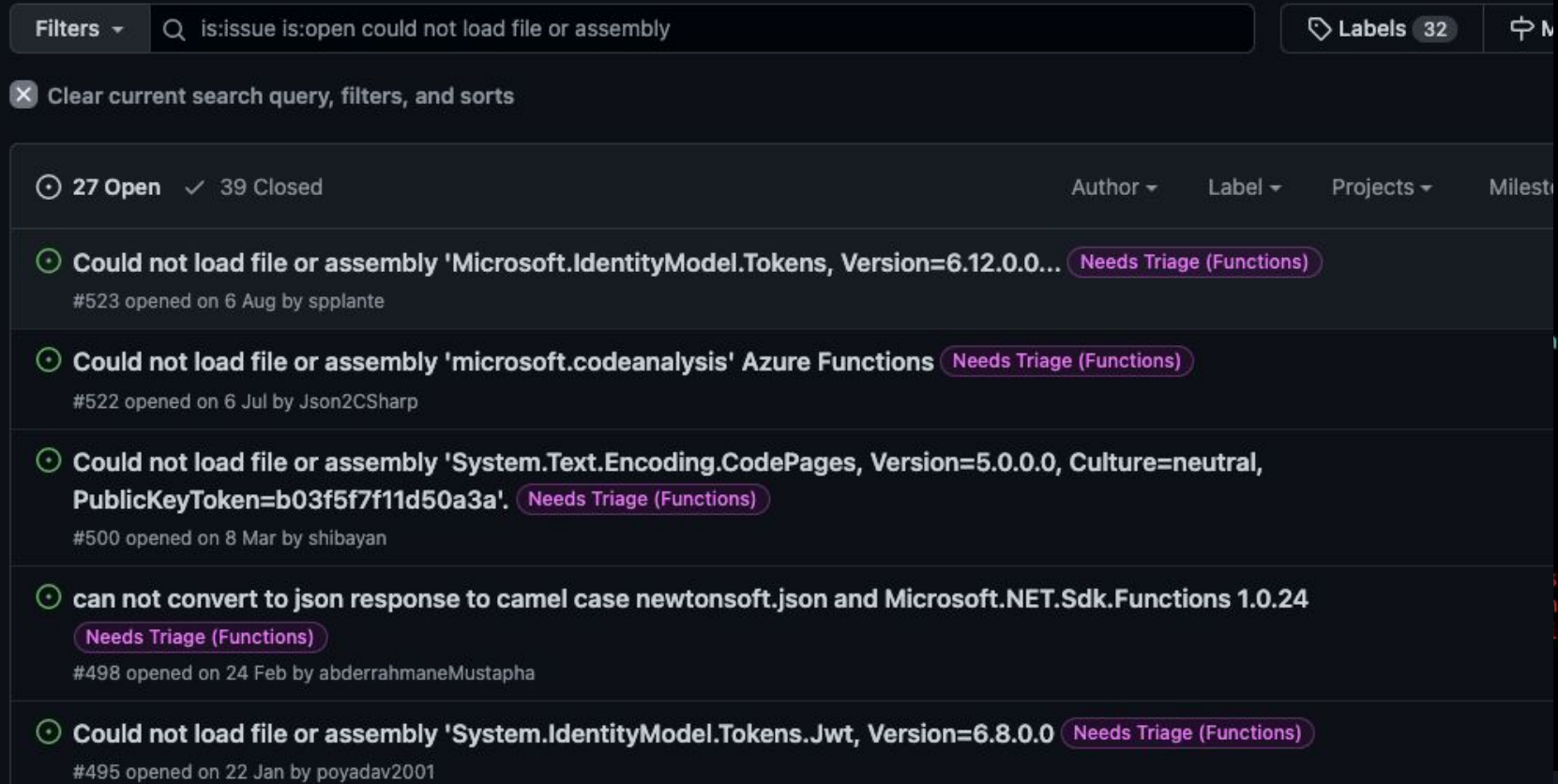

# **Проблемы in-process: Dependency hell**

Версия хоста при локальном запуске не совпадает с версией хоста в облаке

При большом количестве зависимостей появляются несовместимости, которые приведут к ошибке

# Проблемы in-process: directory structure

### При использовании нативных библиотек есть риск получить после деплоя ошибку:

Error loading native library. Not found in any of the possible locations: /home/site/wwwroot/bin/libgrpc csharp ext.x64.so, /home/site/wwwroot*bin/runtimes/linux-x64/native/libgrpc\_csharp\_ext.x64.so*, /home/site/wwwroot7pin/../../runtimes/linux-x64/native/libgrpc\_csharp\_ext.x64.so

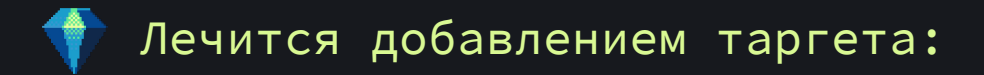

```
<Target Name="CopyGrpcOnBuild" AfterTargets="Build">
      <Cop\veeSourceFiles="$(0utputPath)/runtimes/linux-x64/native/libgrpc_csharp_ext.x64.so"
            DestinationFolder="$(OutputPath)/bin"
      /\langleTarget>
```
# **Проблемы in-process: конфигурация и DI**

```
\mathcal{L} , the startup of \mathcal{L} , the startup of \mathcal{L} , the startup of \mathcal{L} , the startup of \mathcal{L}ſ
     public override void Configure(IFunctionsHostBuilder builder)
               configurationBuilder = new ConfigurationBuilder);
          var
             (IsAzureFunctionsCloud())
          1<sup>f</sup>\mathcal{L}configurationBuilder.SetBasePath("/home/site/wwwroot");
              В Startup.cs можно указать файлы конфигурации конфигурации конфигурации конфигурации конфигурации конфигурации<br>В 1990 году
```
var configuration  $\models$  configurationBuilder

```
.AddJsonFile("appsettings.json")
```
.AddJsonFile(\$"appsettings.{Environment.GetEnvironmentVariable("ASPNETCORE\_ENVIRONMENT")}.json")

```
.AddEnvironmentVariables()
```
 $.Buid()$ ;

# Решение **isolated process**

### Isolated process

₹

```
public class Program
    public static async Task Main(string[] args)
    ₹
        var host = Host.CreateDefaultBuilder()
            .ConfigureFunctionsWorkerDefaults()
            . ConfigureAppConfiguration((, config) => config
                .AddJsonFile("appsettings.json", false, false)
                .AddJsonFile($"appsettings.{Variables.EnvironmentName}.json", true, false)
                .AddEnvironmentVariables()
            .ConfigureServices(services => services.AddSingleton<MyAwesomeService>())
```
 $.Buid()$ ;

```
await host.RunAsync();
```
### **Azure Function isolated model**

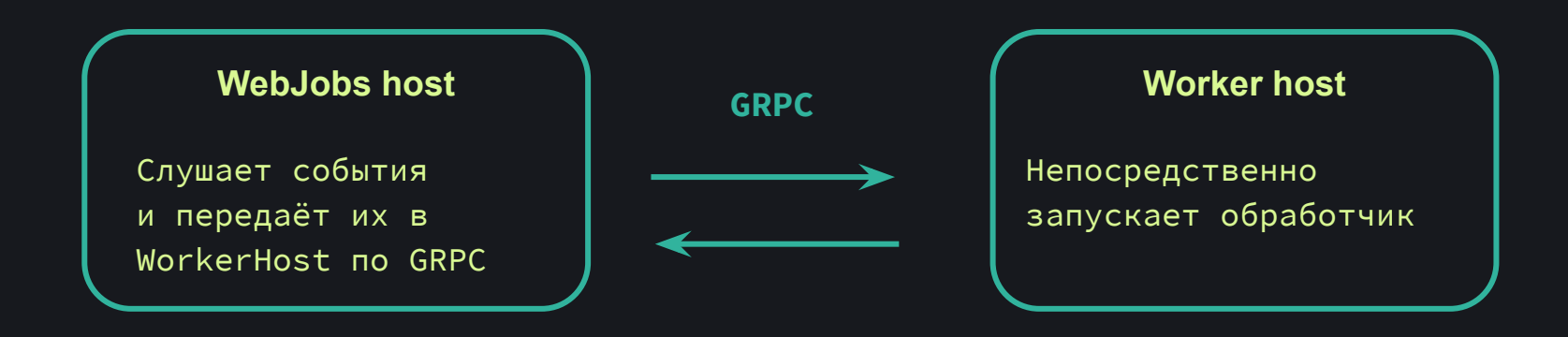

### **Azure Function roadmap**

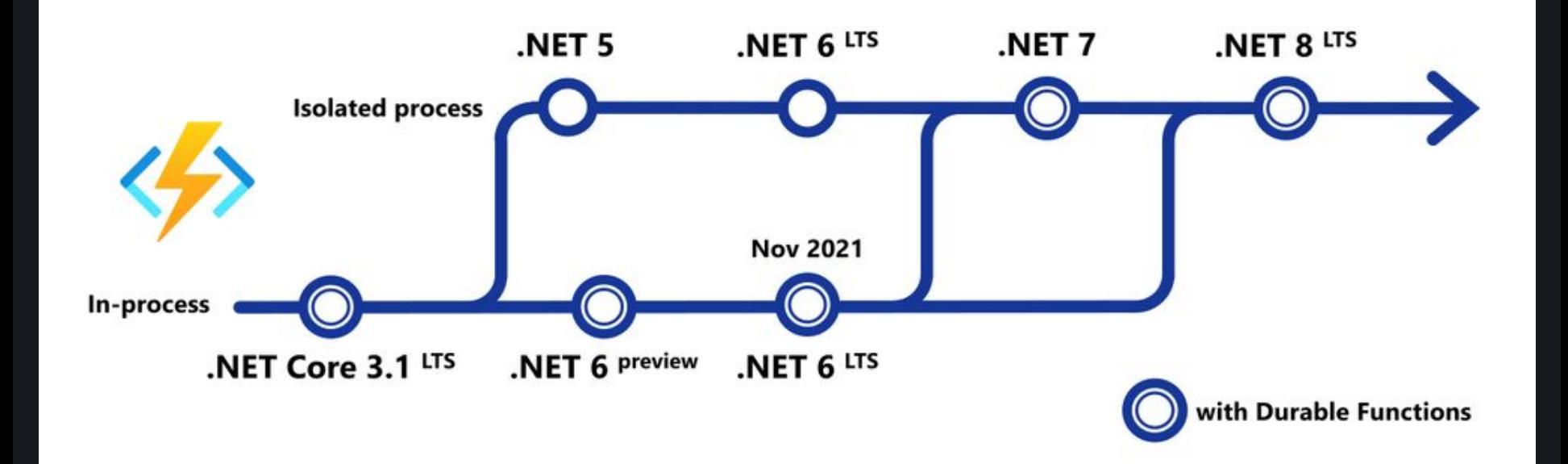

# Создаём isolated process function app

### **In-process или isolated process?**

Все новые функции следует запускать как isolated process

Старые функции рано или поздно придётся переписать

Если важно время холодного старта, то лучше перейти на Premium plan

Единственная причина использовать in-process - это durable functions

### **Версионирование Azure Functions**

## **Версионирование Azure Functions runtime**

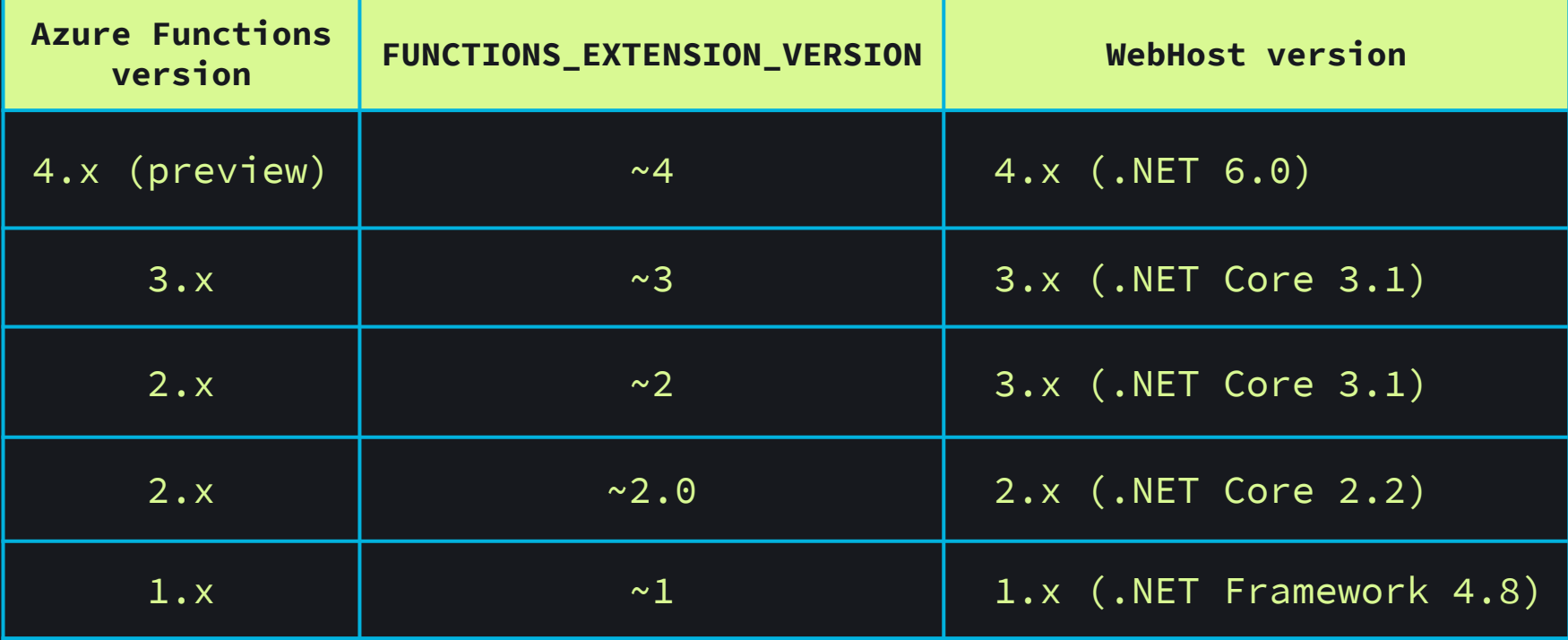

# **Azure Functions versioning: app targets**

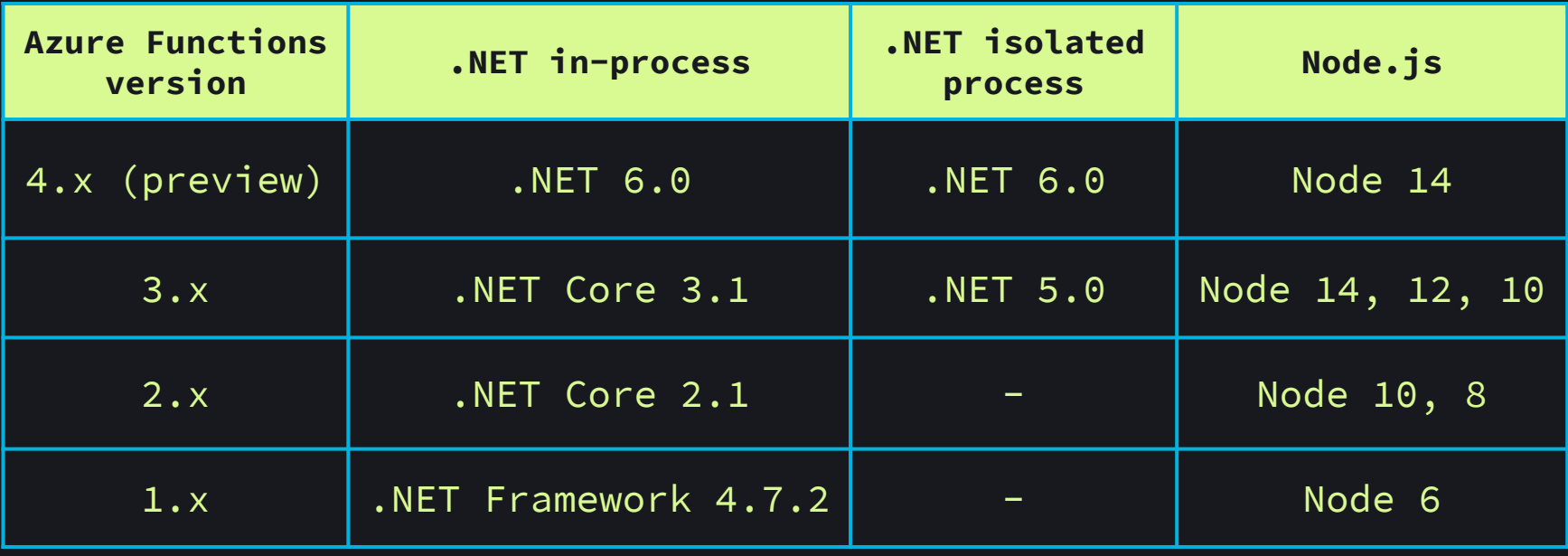

## **Azure Functions versioning: WebHost**

- Мажорная версия рантайма определяется значением переменной FUNCTIONS\_EXTENSION\_VERSION (~1,~2 ...)
- **Azure стремится запустить функции в последней** доступной минорной версии рантайма
- 
- На Windows можно зафиксировать минорную версию, но она рано или поздно состарится

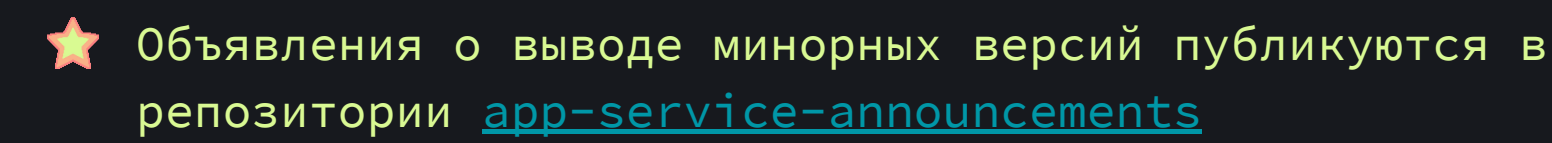

# **host.json version**

```
"version": "2.0",
"functionTimeout": "00:10:00",
"logging": \{"logLevel": {
   "default": "Information"
```
1.0 - для Azure Functions 1.x 2.0 - для всех остальных версий

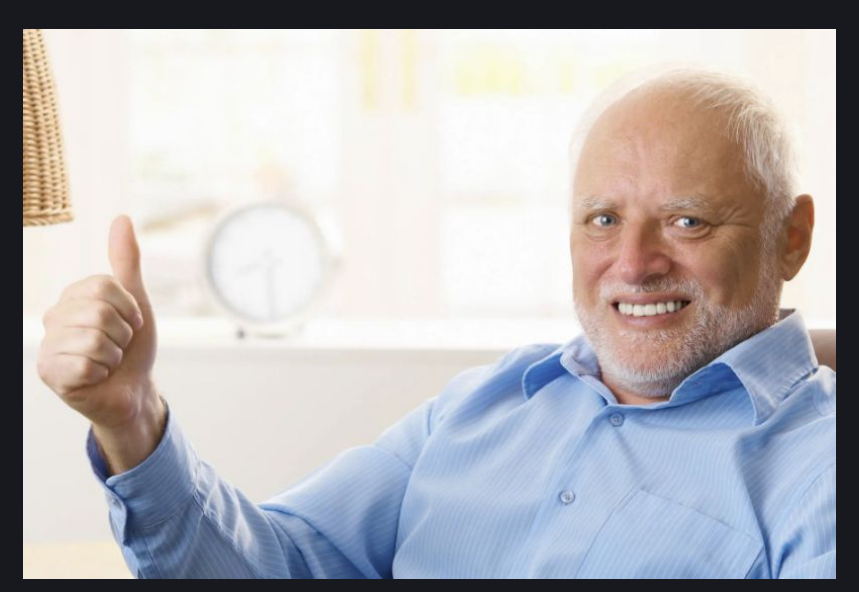

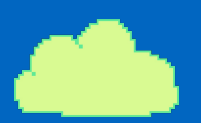

### Наши примеры

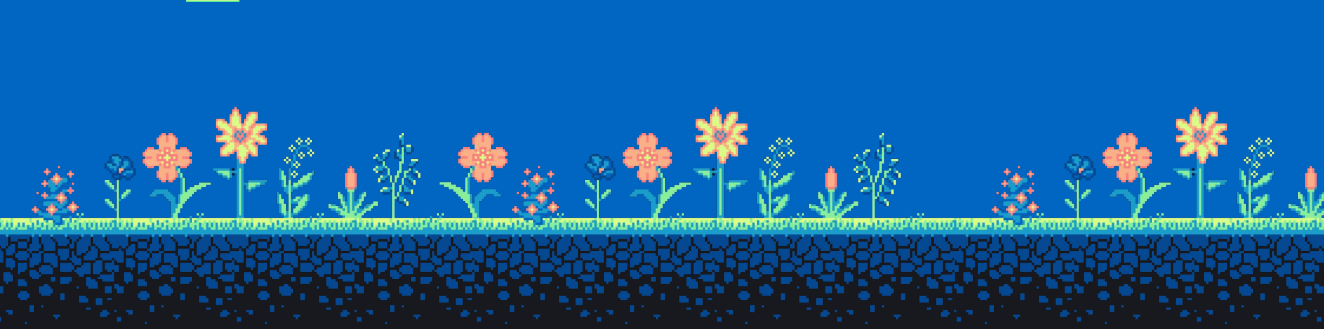

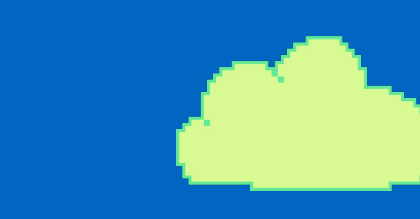

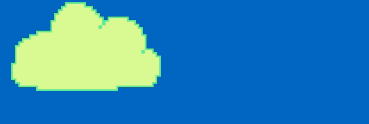

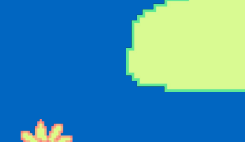

 $31$ 

# **Кейс 1: сбор аналитики**

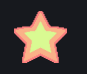

Функция принимает события аналитики со всех наших клиентов (iOS, Android, Web) по HTTP

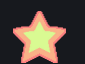

Конвертирует сообщение из одного формата json в другой и кладёт в очередь

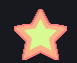

В пиках до 1000 rps и до 50ти инстансов

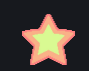

SL 99.5 (гарантировано 99.95)

### Сколько эта функция стоила в сентябре 2021?

### **Кейс 2: изменение размера фотографий**

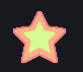

Функция принимает на вход ссылку на большую картинку и выдаёт 2 уменьшенные копии

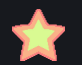

Является частью бизнес-приложения с большим количеством зависимостей

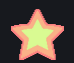

Использует нативную библиотеку Skia.Sharp

# **Кейс 2: проблемы**

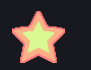

Не помещалась в 1,5 Гб памяти из-за неэффективной библиотеки

Перешли на библиотеку Skia.Sharp

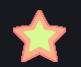

Проблемы с зависимостями и со структурой директорий

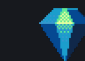

Решилось переходом на isolated process

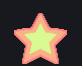

Blob-trigger оказался ненадёжным

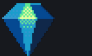

Перешли на queue trigger

## Кейс 3: web-hook для создания промокодов

Функция принимает вызовы от сторонней системы и вызывает нашу систему по WebApi. Код сторонней системы мы не контролируем

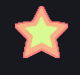

Холодный старт приводил к ошибкам и промокод не создавался

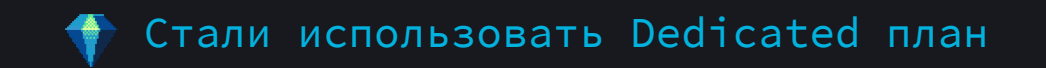

### **Ответ на вопрос: 213.39 рублей**

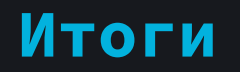

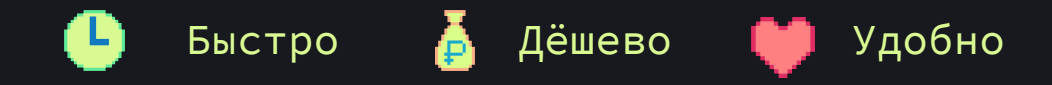

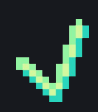

Используйте isolated-process

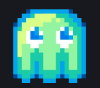

Низкий SLA вынуждает думать о фоллбэках и ретраях

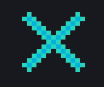

План Consumption не стоит использовать для фронтенд-сервисов и интеграций через HTTP

### **Ссылки**

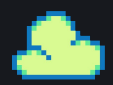

[Официальная документация](https://docs.microsoft.com/en-us/azure/azure-functions/)

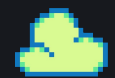

<https://mikhail.io/>- сайт Михаила Шилкова

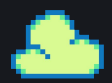

[Доклад Михаила Шилкова на DotNext 2019](https://www.youtube.com/watch?v=9Hx5n4ogZLs)

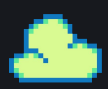

[Организация Azure на github](https://github.com/azure)

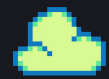

[Официальный Twitter](https://twitter.com/AzureFunctions)

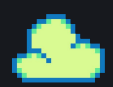

[Официальный youtube-канал](https://www.youtube.com/channel/UCtUYj6As_XFkOooUFnsJbYg)

### **Вопросы**

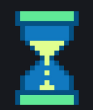